UNIVERSIDADE REGIONAL DE BLUMENAU - FURB CENTRO DE CIÊNCIAS EXATAS E NATURAIS PROGRAMA DE PÓS-GRADUAÇÃO EM **ENSINO DE CIÊNCIAS NATURAIS E MATEMÁTICA** 

1001000

**V**

**o**

**l**

**u**

**m**

**e**

**I** 

**CONTRIBUIÇÕES DOS MATERIAIS AUTORES: MESTRANDO IATEMATICA ESTUDANTES CEGOS** 

> **ANA PAULA POFFO KOEPSEL VIVIANE CLOTILDE DA SILVA**

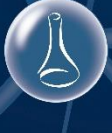

**Blumenau Blumenau**

**2017**

Ficha Catalográfica elaborada pela Biblioteca Universitária da FURB

### K78c

Koepsel, Ana Paula Poffo, 1992-

Contribuições dos materiais didáticos manipuláveis na aprendizagem de matemática de estudantes cegos / Ana Paula Poffo Koepsel, Viviane Clotilde da Silva. - Blumenau, 2017.

68 f. : il.

Produto Educacional (Mestrado em Ensino de Ciências Naturais e Matemática) - Programa de Pós-Graduação em Ensino de Ciências Naturais e Matemática, Universidade Regional de Blumenau, Blumenau. Bibliografia: f. 66-68.

1. Matemática. 2. Matemática - Estudo e ensino. 3. Cegos. 4. Cegos - Educação - Matemática. 5. Didática. 6. Material didático. I. Silva, Viviane Clotilde da, 1971-. II. Universidade Regional de Blumenau. Programa de Pós-Graduação em Ensino de Ciências Naturais e Matemática. III. Título.

CDD 510.7

# **SUMÁRIO**

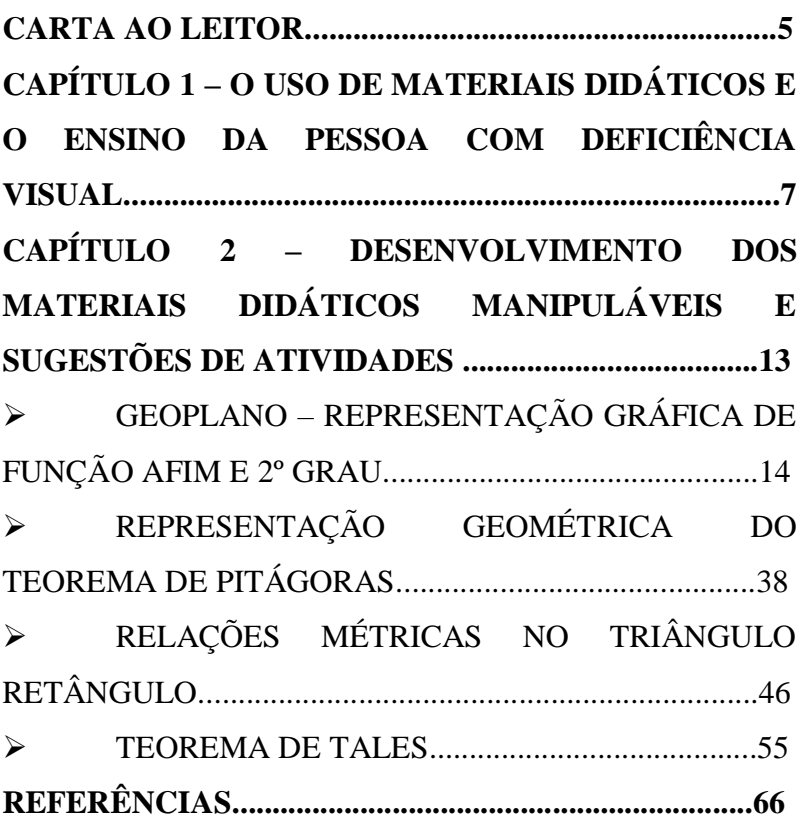

## <span id="page-3-0"></span>**Carta ao leitor**

Este produto educacional é resultado da dissertação de **Ana Paula Poffo Koepsel**, intulada **Contribuições dos Materiais Didáticos Manipuláveis na Aprendizagem de Matemática de Estudantes Cegos**, orientada pela professora Doutora **Viviane Clotilde da Silva**, pertencente a linha de pesquisa Formação e Práticas Docentes em Contextos de Ensino de Ciências Naturais e Matemática, do Programa Pós Gradução em Ensino de Ciências Naturais e Matemática da Universidade Regional de Blumenau, disponível na Biblioteca de Teses e Dissertações da FURB [http://bu.furb.br/consulta/novaConsulta/pesqPosGrad.php.](http://bu.furb.br/consulta/novaConsulta/pesqPosGrad.php)

Este material consiste de um Caderno do Professor com uma Proposta de Ensino. Contém materiais elaborados pela pesquisadora de acordo com os conteúdos trabalhados pela professora colaboradora que os aplicou e analisou junto com a estudante cega e a turma. Também foram elaboradas sugestões de atividades a serem desenvolvidas utilizando estes materiais, com intuito de auxiliar professores que têm dúvidas sobre sua utilização. Para maior aprofundamento teórico sugerimos a leitura da dissertação como possibilidade de compreender a teoria que fundamentou este estudo.

A seguir falamos um pouco sobre a importância da utilização de materiais didáticos manipuláveis nas aulas de Matemática para a aprendizagem de estudantes com deficiência visual, justificando a escolha do tema para desenvolvimento deste estudo

> Ana Paula Poffo Koepsel Viviane Clotilde da Silva

## <span id="page-5-0"></span>**CAPÍTULO 1 – O USO DE MATERIAIS DIDÁTICOS E O ENSINO DA PESSOA COM DEFICIÊNCIA VISUAL**

Segundo os PCN (1998), são materiais didáticos,

"[…] livros, vídeos, televisão, rádio, calculadoras, computadores, jogos e outros materiais têm um papel importante no processo de ensino e aprendizagem [...] que levem ao exercício da análise e da reflexão" (BRASIL, 1998, p. 57).

É importante o professor fazer uso de diversos materiais e em diferentes momentos da aula, pois de acordo com Lorenzato (2006), eles podem executar funções diferentes, como motivar os estudantes, introduzir um assunto, auxiliar no entendimento e facilitar a redescoberta, dependendo do objetivo da aula.

Mas, para que os materiais didáticos realmente auxiliem no processo de ensino e aprendizagem, o professor precisa ter seus objetivos bem delineados, pois será através deste planejamento que sua utilização poderá trazer os resultados esperados. O material somente será eficaz se for bem utilizado,

cabendo ao professor coordenar a forma como os estudantes irão manuseá-lo (LORENZATO, 2006).

Desta forma, o uso de materiais didáticos na educação básica além de ter o poder de muitas vezes motivar os estudantes, é preciso que ele também contribua para a aprendizagem, auxiliando no processo de abstração e generalização. Segundo Lorenzato (2006, p. 21),

> "[...] a realização em si de atividades manipulativas ou visuais não garante a aprendizagem. Para que esta efetivamente aconteça, faz-se necessária também a atividade mental, por parte do aluno".

O material didático manipulável é útil no processo de ensino e aprendizagem, no entanto o estudante não irá aprender se for deixado sozinho, utilizando somente o material, é importante a condução do professor como mediador do processo, levando os estudantes a relacionarem os materiais didáticos com os objetivos traçados para a sua aula.

Se os materiais didáticos têm a possibilidade de auxiliar na aprendizagem de qualquer estudante, quando se tem um estudante com deficiência visual ele se torna algo essencial, pois como coloca Reily (2004), a limitação visual que eles possuem os faz necessitar de adaptações e da utilização de materiais que possam contribuir na elaboração do

conhecimento. Desta forma, é preciso que o professor esteja sempre buscando métodos de ensino e materiais que possam satisfazer as necessidades de aprendizagem de seus estudantes de um modo geral e, quando ele possui um estudante com deficiência visual esta prática é essencial.

Para que a pessoa com deficiência visual consiga adquirir o conhecimento, é necessário que o professor exponha o conteúdo buscando formas alternativas e não somente de maneira visual e oral. As autoras Shimazaki, Silva e Viginheski (2016) corroboram apontando que a prática pedagógica tradicional pode ser considerada uma prática excludente, pois não atende a diversidade e não proporciona aos estudantes, principalmente os com deficiência, diferentes possibilidades, conforme suas necessidades, para elaboração do conhecimento.

Para que os estudantes compreendam o conteúdo matemático abordado, faz-se necessário que exista uma relação mediadora, pois a Matemática é uma ciência que trabalha com objetos ideais e não reais. Normalmente esta relação é feita através do uso de linguagem visual e oral, que acaba não atendendo as necessidades de todos estudantes, principalmente dos cegos, que na maioria das vezes não conseguem imaginar o que está sendo explicado desta forma. Para proporcionar a todos a mesma possibilidade de aprendizado é essencial o uso de instrumentos mediadores que atendam às necessidades de cada estudante e que explorem a utilização de todos os sentidos (SILVA, 2015).

No caso do estudante com deficiência visual, é importante se explorar a linguagem e o tato e, dessa forma, utilizar materiais didáticos se torna imprescindível. Segundo Silva (2015, p. 49) para um estudante cego "[…] é muito difícil fazer a representação visual de um desenho, logo, o material manipulável pode permitir que se representem certos assuntos da matemática por outras vias".

Mas é importante também, ao se pensar na construção de um material didático, levar em consideração toda a turma. Para que haja a verdadeira inclusão, é necessário que todos tenham acesso ao material, pois além de possibilitar a participação na aula do estudante com deficiência visual juntamente com os videntes, ele também pode auxiliar um estudante vidente que tenha dificuldade de aprendizagem. Apenas são necessárias algumas adaptações nos materiais direcionados aos cegos: é essencial que eles tenham texturas, tamanhos e formas diferenciadas, pois é através destas características que a elaboração e a construção do conceito matemático será feita por estes estudantes. Ao manipular o material o estudante com deficiência visual cria uma imagem visual resultante da percepção tátil, o que possibilita a compreensão do conceito matemático (KALEFF e ROSA, 2016).

É importante salientar que ao escolher ou adaptar materiais didáticos para estudantes com deficiência visual deve-se tomar alguns cuidados, para que seu uso traga os resultados desejados. No Guia Prático para Adaptação em Relevo elaborado pela Secretaria do Estado da Educação de Santa Catarina (2011), são apresentados alguns critérios, que auxiliam nesta escolha ou adaptação, e devem ser seguidos. Segundo ele: (1) Não devem ser utilizados materiais perecíveis e que agridam a pele do usuário, evitando assim a rejeição e a irritação; (2) As texturas devem ser diferentes para facilitar a compreensão de partes específicas do todo; (3) A base do material deve ser lisa para que o relevo ganhe maior destaque; (4) O tamanho da representação deve ser adequada, não sendo muito grande nem muito pequena; (5) A representação deve conter se necessário legendas em *Braille*.

Os autores Sá, Campos e Silva (2007) complementam os critérios apontando que a adequação à faixa etária e ao conteúdo são importantes e que o material deve ser agradável ao tato e a visão, possibilitando assim a utilização do material por todos estudantes.

Por fim, é importante que o material seja testado por uma pessoa cega para verificar a necessidade de possível adaptação para melhor compreensão do objeto matemático representado. Estes cuidados são necessários para que o material seja útil, e

possa auxiliar no processo de aprendizagem do estudante com deficiência visual.

## <span id="page-11-0"></span>**CAPÍTULO 2 – DESENVOLVIMENTO DOS MATERIAIS DIDÁTICOS MANIPULÁVEIS E SUGESTÕES DE ATIVIDADES**

Caro professor, a seguir apresentam-se os materiais didáticos manipuláveis elaborados pela pesquisadora, assim como uma sugestão de utilização dos mesmos. Sugere-se que eles sejam utilizados pelo estudante com deficiência visual juntamente com todos os estudantes da turma, auxiliando assim na aprendizagem de todos e na inclusão do estudante com deficiência visual.

## <span id="page-12-0"></span>➢ **GEOPLANO – REPRESENTAÇÃO GRÁFICA DE FUNÇÃO AFIM E 2º GRAU**

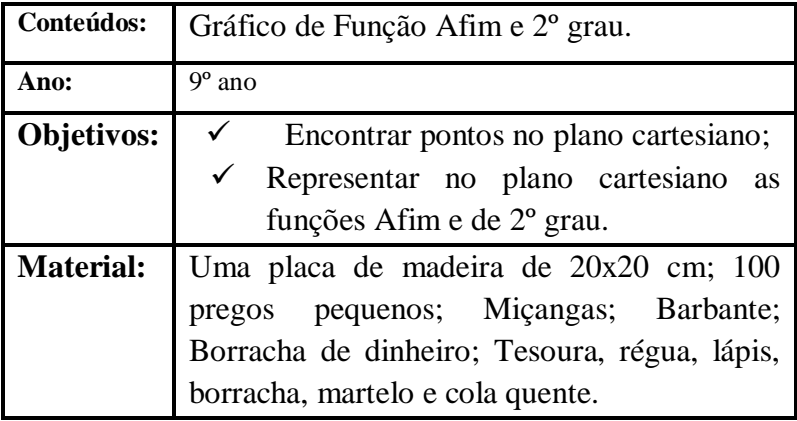

#### **Como construir:**

Na madeira deixar um espaço de 1 cm em cada lado e traçar a lápis uma reta formando uma moldura. A partir dos vértices marcar pontos a cada 2 cm. Unir os pontos por meio de segmentos verticais e horizontais. Em seguida pregar um prego em cada intersecção obtendo 10 fileiras com 10 pregos cada uma.

Com a borracha apagar todas as marcações. Por fim, passar algumas voltas de barbante na fileira de pregos central localizada na vertical, faça o mesmo na horizontal.

**Observação: Os estudantes videntes poderão tanto utilizar o Geoplano para desenvolver as primeiras atividades e depois construir seus gráficos no papel, desenhando o**  **plano cartesiano, localizando os pontos e traçando o gráfico que passa pelos mesmos, ou ir direto para o desenho no papel.**

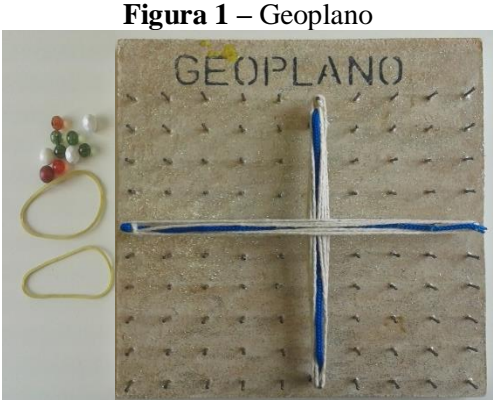

Fonte: acervo do autor (2017)

Importante fazer os eixos com um barbante bem grosso ou passá-lo várias vezes, para facilitar a identificação.

### **Como utilizar:**

O Geoplano representa o plano cartesiano, onde:

- A linha (barbante) horizontal representa o eixo das abcissas (*x*) e a vertical o eixo das ordenadas (*y*).
- A distância entre um prego e outro representa uma unidade.
- As miçangas são utilizadas para marcar os pontos e a borracha de dinheiro (ou um pedaço de barbante) para representar o gráfico das funções.

### **Exemplos de Atividades:**

### **(1) Representação de pontos no plano cartesiano:**

No início explicar aos estudantes que o plano cartesiano é representado por dois eixos, sendo que o eixo horizontal é chamado de abscissa (*x*) e o vertical de ordenada (*y*), onde o encontro dos eixos é chamado de origem (*O*) e suas coordenadas cartesianas são representadas pelos pares ordenados (*x, y*).

O plano cartesiano possui quatro quadrantes, sendo que cada região representa um quadrante. A região onde os valores de *x* e *y* são positivos é o primeiro quadrante. No segundo quadrante os valores de *y* são positivos e os de *x* negativos. A região onde os valores de *x* e *y* são negativos é o terceiro quadrante e, no quarto quadrante os valores de *x* são positivos e os de *y* negativos.

Na sequência mostre para os estudantes como localizar pontos no plano cartesiano (formado no Geoplano para o estudante cego). Explique que para localizar um ponto no plano cartesiano, deve-se iniciar localizando o valor do eixo *x* e depois do eixo *y*.

É necessário que o estudante cego identifique os elementos explorados no material, por isso desde o início da aula ele já deve ter o Geoplano em mãos e, à medida que forem sendo dadas as explicações, deve-se dirigir a este estudante explicando o que, no material representa cada parte do plano cartesiano.

As atividades a seguir estão direcionadas ao uso do Geoplano para o estudante cego. Os estudantes videntes também podem fazer uso de Geoplanos ou desenvolver as mesmas atividades por meio de desenhos.

**Exemplo:** Localize o ponto A  $(2, 4)$  no plano cartesiano (Geoplano).

Deve-se explicar ao estudante que primeiramente ele deve identificar e localizar o valor de *x* no eixo das abscissas, fazendo o deslocamento de duas unidades horizontalmente, a partir da origem (intersecção dos dois eixos), para o lado direito (pois o valor de *x* é positivo), no segundo prego ele encontrará a marcação que corresponde a *x* = 2, no eixo *x* (das abcissas). Depois, a partir de onde parou, realizar o deslocamento de quatro unidades na vertical para cima (pois o valor de *y* é positivo), encontrando o prego que corresponde ao valor de  $y = 4$ , quando  $x = 2$ . Neste ponto colocar uma micanga para representar o ponto A (2,4), conforme a Figura 2.

**Figura 2 –** Ponto A (2, 4) localizado no Plano Cartesiano (Geoplano)

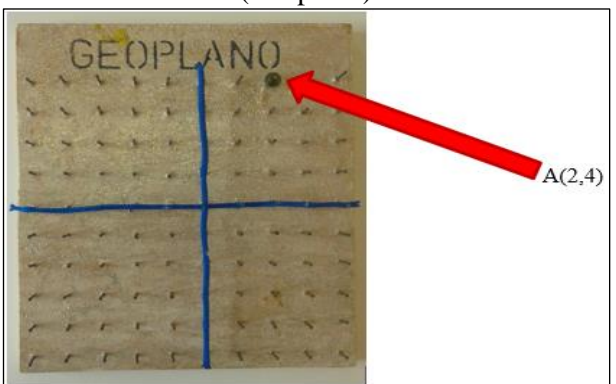

Fonte: acervo do autor (2017)

**Atividades:** Localize os pontos abaixo no plano cartesiano (Geoplano).

a) A  $(-1, 3)$  b) B  $(-2,-5)$  c) C  $(4, -3)$ d) D (0, 0) e) E (0, 1) f) F (-3,0)

### **(2) Representação de uma função Afim:**

## **Exemplo:**  $f(x) = x + 2$

Inicialmente o estudante vidente deve construir uma tabela de três colunas, na primeira colocam-se os valores escolhidos para o *x*, na segunda são colocados os valores de *f(x)* que foram encontrados substituindo os valores de *x* na função, e na terceira representa-se o par ordenado.

Neste momento estimula-se o estudante cego a realizar estes cálculos mentalmente e escrever o par ordenado resultante em *Braille*.

|                  |                       | $x + 2$ |           |
|------------------|-----------------------|---------|-----------|
| $\boldsymbol{x}$ | $f(x) = x + 2$        |         | (x, y)    |
| 2                | $y = 2 + 2$ $y = 4$   |         | (2, 4)    |
| $\mathbf{1}$     | $y = 1 + 2$ $y = 3$   |         | (1, 3)    |
| $-1$             | $y = -1 + 2$ $y = 1$  |         | $(-1, 1)$ |
| $-3$             | $y = -3 + 2$ $y = -1$ |         | $(-3,-1)$ |
|                  |                       |         |           |

**Tabela 1 – Variáveis x e y e pares ordenados da função**  $f(x) =$ 

Fonte: acervo do autor (2017)

Encontrar os pares ordenados no Geoplano e marcá-los com as miçangas, representando os pontos, conforme a Figura 3.

**Figura 3 –** Marcação de Pares Ordenados no Plano Cartesiano (Geoplano) para traçar a Reta

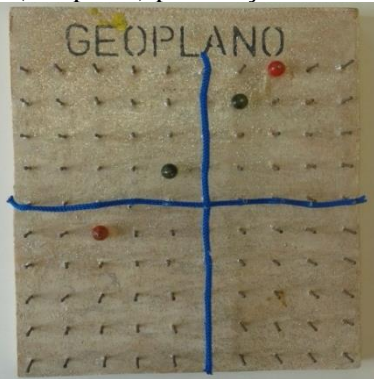

Fonte: acervo do autor (2017)

Com uma borracha de dinheiro (ou um barbante) ligar os pontos formando uma reta, representando assim o gráfico da função  $f(x) = x + 2$  (Figura 4)

**Figura 4 –** Representação da Reta no Plano Cartesiano (Geoplano)

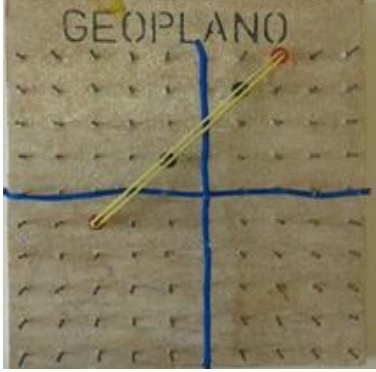

Fonte: acervo do autor (2017)

**Atividade:** Faça a representação gráfica das funções Afim.

- (a)  $f(x) = 2x + 4$  (b)  $f(x) = x + 2$
- (c)  $f(x) = -x + 1$

É interessante que se tenha os gráficos das funções solicitadas na atividade construídos também em alto relevo para que o estudante possa corrigi-la. A Figura 5 apresenta os gráficos em alto relevo das funções Afim apresentadas nas atividades. Da esquerda para a direita, temos: o primeiro

gráfico representando a alternativa (a), o segundo a (b) e o terceiro a (c).

**Figura 5 –** Representação dos gráficos das Retas em relevo das funções de 1º Grau da atividade, no Plano Cartesiano

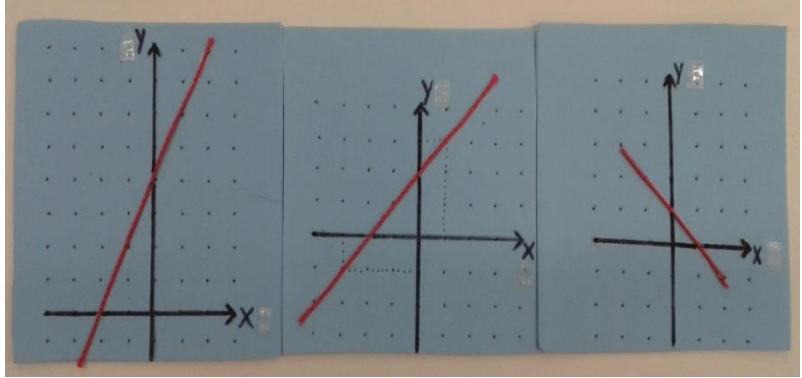

Fonte: acervo do autor (2017)

## **(3) Representação de função do 2º Grau:**

É necessário que todas as representações apresentadas sejam entregues em *Braille* para o estudante cego, para que ele possa acompanhar a explicação do professor.

O professor deve explicar para os estudantes que a representação gráfica de uma função do 2º grau é uma parábola, desenhando uma parábola no quadro e dando um modelo em alto relevo para o estudante cego identificar o formato da curva. Na sequência apresentar a forma de uma função do 2<sup>o</sup> grau,  $f(x) = ax^2 + bx + c$  ou  $y = ax^2 + bx + c$ , onde *a*, *b*, e *c* são números reais e  $a \neq 0$ .

Antes de representar graficamente esta função é importante explicar aos estudantes que é interessante saber se a sua concavidade (abertura) será voltada para cima ou para baixo e, calcular alguns pontos específicos denominados: "vértice" (ponto máximo ou mínimo da curva), "raízes" (pontos onde a curva intercepta o eixo *x*) e o ponto onde a curva intercepta o eixo *y*.

A concavidade da curva, é indicada pelo coeficiente *a* da função, se o valor de *a* for maior que zero (*a ˃ 0*) a concavidade da parábola é voltada para cima e se *a* for menor que zero (*a ˂ 0*) a concavidade da parábola é voltada para baixo.

As coordenadas do vértice de uma função do 2º grau podem ser calculadas conforme as fórmulas abaixo.

Fórmulas para calcular o vértice de uma função do 2º grau: *a*  $x_v = -\frac{b}{2a}$  $=-\frac{b}{2}$  e  $y_v = -\frac{4}{4a}$  $=-\frac{\Delta}{4}$ 

Para calcular o valor onde a curva intercepta o eixo das ordenadas (*y*) substituímos o valor da variável *x* por zero, ou seja,  $x = 0$ . Assim temos;

$$
y = ax2 + bx + c
$$
  

$$
x = 0 \qquad \rightarrow \qquad y = a \cdot 02 + b \cdot 0 + c \qquad \rightarrow \qquad y = c
$$

Isto significa que o gráfico da função sempre interceptará o eixo da ordenadas (*y*) quando *x* = 0 e *y = c.*

As raízes de uma função podem ser calculadas utilizando a fórmula da resolução da equação de 2º grau, como trabalhado na Equação do 2º Grau. Inicialmente calcula-se o discriminante, representado pela letra grega Δ (delta) e após as raízes.

Fórmula para calcular o discriminante (Δ):

$$
\Delta = b^2 - 4ac
$$
  
Fórmula para calcular as raízes:  $x = \frac{-b \pm \sqrt{\Delta}}{2a}$ 

Uma questão importante a ser explicada aos estudantes são as diferentes possibilidades de intersecção que o gráfico de uma parábola pode ter com o eixo das abscissas, conforme apresentado a seguir.

- $\triangleright$  quando o valor do discriminante for maior que zero ( $\Delta$ ) > 0) a parábola cruza o eixo *x* em dois pontos;
- $\triangleright$  quando o valor do discriminante for menor que zero ( $\Delta$ ) < 0) a parábola não toca o eixo *x* e;
- $\triangleright$  quando o valor do discriminante for igual a zero ( $\Delta = 0$ ) a parábola cruza o eixo *x* em apenas um ponto.

Neste momento cada caso será explicado com mais detalhe:

➢ **Quando o valor do discriminante for maior que zero (Δ > 0), a equação do 2º grau terá duas raízes diferentes e a parábola interceptará o eixo das abscissas (x) em dois pontos.**

**Exemplo 1:**  $f(x) = x^2 - 4x + 3$ 

Observando a função, verificamos que o seu gráfico tem concavidade positiva, pois *a = 1.*

Como se deseja verificar se a curva corta o eixo *x*, iniciase pelo cálculo das raízes:

a) Calcular o valor do discriminante (Δ) e verificar se é possível calcular as raízes.

a = 1; b = -4 e c = 3  
\n
$$
\Delta = b^2 - 4ac
$$
  
\n $\Delta = (-4)^2 - 4 \cdot 1 \cdot 3 \implies \Delta = 16 - 12 \implies \Delta = 4$ 

Como o valor do discriminante é maior que zero  $(Δ > 0)$ a parábola interceptará o eixo *x* em dois pontos, ou seja, terá duas raízes. Para conseguir representar o gráfico calculam-se as raízes e representam-se os respectivos pares ordenados. Na sequência o estudante deve calcular o vértice da função e o ponto de intersecção da parábola com o eixo *y*.

Raízes:

$$
x = \frac{-b \pm \sqrt{\Delta}}{2a} \to x = \frac{-(-4) \pm \sqrt{4}}{2 \cdot 1} = \frac{4 \pm 2}{2}
$$
  

$$
x' = \frac{4+2}{2} \to x' = \frac{6}{2} \to x' = 3
$$
  

$$
x'' = \frac{4+2}{2} \to x'' = \frac{2}{2} \to x'' = 1
$$

Pares ordenados:  $R_1(3,0)$  e  $R_2(1,0)$ 

b) Calculando o Vértice:

$$
x_v = -\frac{b}{2a} \to x_v = -\frac{(-4)}{2 \cdot 1} \to x_v = 2 \qquad y_v = -\frac{\Delta}{4a} \to y_v = -\frac{4}{4 \cdot 1} \to y_v = -1
$$
  
Logo  $V(2, -1)$ .

c) Calculando o ponto onde a curva intercepta com o eixo *y*:  $f(x) = x^2 - 4x + 3 \implies f(0) = 0^2 - 4 \cdot 0 + 3 \implies f(0) = 3$ 

Logo as coordenadas do ponto que intercepta o eixo *y* é  $C(0,3)$ .

Desta forma obtêm-se os seguintes pontos:

**Tabela 2 – Variáveis x e y e pares ordenados da função**   $f(x) = x^2 - 4x + 3$ 

|                  |      | (x,y)    |                                                         |
|------------------|------|----------|---------------------------------------------------------|
|                  |      | (3,0)    | Ponto correspondente a Raiz (intersecção com<br>eixo x) |
|                  |      | (1,0)    | Ponto correspondente a Raiz (intersecção:<br>eixo x)    |
| 2                | $-1$ | $(2,-1)$ | Ponto que corresponde ao Vértice                        |
| $\boldsymbol{0}$ | 3    | (0,3)    | Ponto correspondente a Intersecção do eixo y            |
|                  |      |          | $E_{\text{out}}$ come de quien (0017)                   |

Fonte: acervo do autor (2017)

Neste momento o professor deve representar graficamente a função no quadro para os estudantes videntes e entregar a representação em alto relevo para o estudante cego, conforme Figura 6.

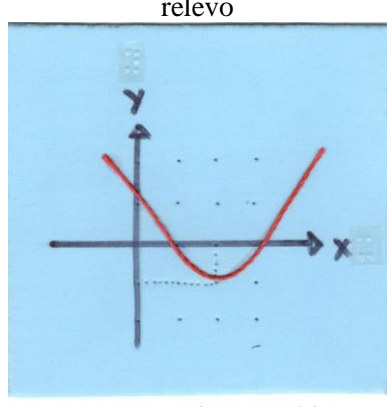

**Figura 6** – Representação gráfica de  $f(x) = x^2 - 4x + 3$  em alto relevo

Fonte: acervo do autor (2017)

Como o objetivo é apresentar as três possibilidades de gráficos, o professor pode entregar o modelo pronto para o estudante cego, como sugerido, para que ele apenas analise a situação e trabalhe a construção destes gráficos em um segundo momento (como será apresentado a seguir), ou já aproveitar este momento e trabalhar, simultaneamente a construção do gráfico no Geoplano.

➢ **Quando o valor do discriminante for menor que zero (Δ < 0), a equação do 2º grau não tem raízes reais, logo a parábola não interceptará o eixo das abscissas (***x***).**

## **Exemplo 2:**  $f(x) = -x^2 + 2x - 2$

Esta parábola possui concavidade negativa, pois *a* = –1*.*

a) Calculando o valor do discriminante (Δ) para verificar se é possível calcular as raízes.

$$
a = -1, b = 2 e c = -2
$$
  
\n $\Delta = b^2 - 4ac$   
\n $\Delta = 2^2 - 4 \cdot (-1) \cdot (-3) \implies \Delta = 4 - 8 \implies \Delta = -4$ 

Como o valor do discriminante é menor que zero  $(\Delta < 0)$ a parábola não interceptará o eixo *x*. Como a concavidade é negativa ele estará totalmente abaixo do eixo. Neste tipo de função, para conseguir representar o gráfico calculam-se as coordenadas do vértice da função, o ponto de intersecção da parábola com o eixo *y* e um terceiro ponto por simetria.

b) Cálculo do Vértice:

$$
x_v = -\frac{b}{2a} \rightarrow x_v = -\frac{2}{2 \cdot (-1)} \rightarrow x_v = 1
$$
  

$$
y_v = -\frac{\Delta}{4a} \rightarrow y_v = -\frac{(-4)}{4 \cdot (-1)} \rightarrow y_v = -1
$$

Logo  $V(1,-1)$ .

c) Ponto que intercepta o eixo *y*:

$$
f(x) = -x^2 + 2x - 2
$$
  

$$
f(0) - 2x + 2 = -2
$$

Logo as coordenadas do ponto que intercepta o eixo *y* é  $C(0,-2)$ .

Como o vértice representa o eixo de simetria da parábola, conhecendo-se o ponto onde o gráfico cruza o eixo *y* é possível encontrar outro ponto, simétrico a ele. Sabe-se que o vértice está no ponto *V* (1,−1) e o gráfico passa no ponto *C*(0,−2) . De acordo com a simetria de reflexão, se em dois pontos os valores de *x* estiverem equidistantes do *x* do vértice, o valor de *y* será o mesmo. Neste caso temos então que o gráfico também passa no ponto  $D(2,-2)$ , pois  $x = 0$  e  $x = 2$ estão equidistantes de *x = 1* (*x* do vértice).

Desta forma obtêm-se os seguintes pontos:

**Tabela 3 – Variáveis x e y e pares ordenados da função**   $f(x) = -x^2 + 2x - 2$ 

| $\boldsymbol{x}$ | (x,y)    |                                                      |
|------------------|----------|------------------------------------------------------|
|                  | $(1,-1)$ | Ponto que corresponde ao Vértice                     |
|                  | $(0,-2)$ | Ponto que corresponde a Intersecção com o<br>eixo y. |
|                  | $(2,-2)$ | Ponto simétrico ao ponto de intersecção do<br>eixo y |

Fonte: acervo do autor (2017)

Neste momento o professor deve representar graficamente a função no quadro para os estudantes videntes e entregar a representação em alto relevo para o estudante cego, conforme Figura 7.

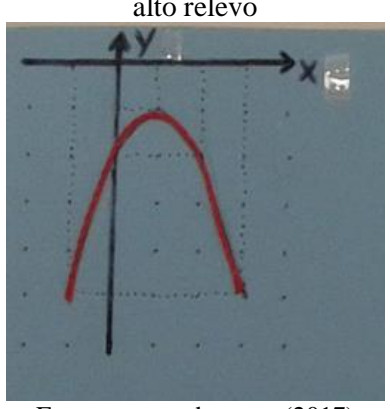

**Figura 7** – Representação gráfica de  $f(x) = -x^2 + 2x - 2$  em alto relevo

Fonte: acervo do autor (2017)

➢ **Quando o valor do discriminante for igual a zero (Δ = 0), a equação do 2º grau terá uma única raiz, e a parábola interceptará o eixo das abscissas (***x***) em apenas um ponto.**

**Exemplo 3:**  $f(x) = x^2 + 6x + 9$ 

Observando o valor de *a* = 1 percebe-se que a concavidade é positiva.

a) Calcular o valor do discriminante (Δ) e verificar se é possível calcular as raízes.

$$
a = 1, b = 6 e c = 9
$$
  
\n $\Delta = b^2 - 4ac$   
\n $\Delta = 6^2 - 4 \cdot 1.9 \implies \Delta = 36 - 36 \implies \Delta = 0$ 

Como o valor do discriminante é igual a zero  $(\Delta = 0)$  a parábola interceptará o eixo *x* em apenas um ponto. Logo, para conseguir representar o gráfico calculam-se o valor da raiz, as coordenadas do vértice da função e o ponto de intersecção da parábola com o eixo *y*.

Raiz:

$$
x = \frac{-b \pm \sqrt{\Delta}}{2a} \rightarrow x = \frac{-6 \pm \sqrt{0}}{2 \cdot 1} \rightarrow x = \frac{-6 \pm 0}{2} \rightarrow x = \frac{-6}{2} \rightarrow x = -3
$$

Como o valor do discriminante é igual a zero a equação tem apenas uma raiz. Logo o par ordenado é *R*(−3,0).

b) Cálculo do Vértice:

$$
x_v = -\frac{b}{2a} \rightarrow x_v = -\frac{6}{2 \cdot 1} \rightarrow x_v = -3
$$

$$
y_v = -\frac{\Delta}{4a} \to y_v = -\frac{0}{4 \cdot 1} \to y_v = 0
$$

$$
Logo V(-3,0).
$$

Verifica-se que o ponto do vértice é o mesmo ponto da raiz. Sempre que a função do 2º grau possuir apenas uma raiz, este valor também será o ponto do vértice da curva,  $V = R(-3,0)$ .

c) Calculando o ponto de intersecção com o eixo *y*:

$$
f(x) = x2 + 6x + 9
$$
  
f(0) = 0<sup>2</sup> + 6 · 0 + 9  
f(0) = 9

Logo as coordenadas do ponto que intercepta o eixo *y* é  $C(0,9)$ .

Encontrando o terceiro ponto por simetria temos *D*(−6,9), pois *x* = −6 e *x* = 0 são equidistantes a *x* = −3 (*x* do vértice).

Desta forma obtêm-se os seguintes pontos:

**Tabela 4 – Variáveis x e y e pares ordenados da função**   $f(x) = x^2 + 6x + 9$ 

|  | (x,y)     |                                                     |
|--|-----------|-----------------------------------------------------|
|  | $(-3,0)$  | Ponto que corresponde ao Vértice e Raiz             |
|  | (0,9)     | Ponto que corresponde a Intersecção com<br>o eixo y |
|  |           | Ponto simétrico ao ponto de intersecção             |
|  | $(-6, 9)$ | do eixo y                                           |

Fonte: acervo do autor (2017)

Por fim representar graficamente no quadro para os estudantes videntes e para o estudante cego entregar a representação em alto relevo, conforme Figura 8.

**Figura 8** – Representação gráfica de  $f(x) = x^2 + 6x + 9$  em alto relevo

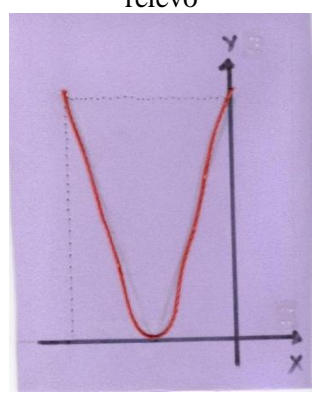

Fonte: acervo do autor (2017)

## **Representação do Gráfico no Geoplano**

Após reconhecer as formas como uma parábola pode ser representada no plano os estudantes deverão aprender a construí-la. Na sequência apresenta-se a construção de uma parábola no Geoplano.

**Exemplo:**  $f(x) = x^2 - 2x$ 

Assim como nos exemplos anteriores, para fazer o gráfico de uma função do 2º grau é necessário calcular as raízes ou zeros da função e representar os respectivos pares ordenados.

1) Neste momento o estudante deve calcular as raízes utilizando a fórmula da resolução da equação de 2º grau. Temos que  $a = 1$ ,  $b = -2$  e  $c = 0$ , logo:

$$
\Delta = b^2 - 4ac
$$
  
\n
$$
\Delta = (-2)^2 - 4 \cdot (-2) \cdot 0
$$
  
\n
$$
\Delta = 4 - 0
$$
  
\n
$$
\Delta = 4
$$

$$
x = \frac{-b \pm \sqrt{\Delta}}{2a} \rightarrow x = \frac{-(-2) \pm \sqrt{4}}{2 \cdot 1} = \frac{2 \pm 2}{2}
$$

$$
x' = \frac{2+2}{2} \rightarrow x' = \frac{4}{2} \rightarrow x' = 2
$$
  

$$
x'' = \frac{2-2}{2} \rightarrow x'' = \frac{0}{2} \rightarrow x'' = 0
$$

Como nesta função o valor *c = 0* podemos resolver de forma simplificada, colocando *x* em evidência:

$$
x2 - 2x = 0 \to x(x - 2) = 0
$$
  
x'= 0  

$$
x'' = (x - 2) = 0 \to x'' = 2
$$

Pares ordenados:  $R_1(0,0)$  e  $R_2(2,0)$ .

2) Na sequência o estudante deve calcular o vértice da função.

$$
x_v = -\frac{b}{2a} \to x_v = -\frac{(-2)}{2 \cdot 1} \to x_v = 1
$$

$$
y_v = -\frac{\Delta}{4a} \rightarrow y_v = -\frac{4}{4 \cdot 1} \rightarrow y_v = -1
$$

 $Logo V(1,-1)$ .

Neste momento deve-se lembrar que, como o valor do coeficiente *c* corresponde ao valor onde a parábola intercepta o eixo das ordenadas (*y*), este gráfico interceptará o eixo em  $y = c = 0$ . Logo as coordenadas do ponto que intercepta o eixo *y* é *C*(0,0).

Como neste exemplo já possuímos pares ordenados que representam os pontos (raízes, vértice e ponto onde corta o eixo *y*) para serem marcados, encontrar o ponto simétrico ao que corta o eixo *y* é opcional.

**Tabela 5 – Variáveis x e y e pares ordenados da função**   $f(x) = x^2 - 2x$ 

| (0,0)<br>Intersecção com o eixo y<br>Ponto que corresponde a Raiz<br>(2,0) | $\boldsymbol{x}$ | $\mathbf{v}$ | (x,y) |                                   |  |
|----------------------------------------------------------------------------|------------------|--------------|-------|-----------------------------------|--|
|                                                                            |                  |              |       | Ponto que corresponde a Raiz e de |  |
|                                                                            |                  |              |       |                                   |  |
| $ -1 $ $(1,-1)$   Ponto que corresponde ao vértice                         |                  |              |       |                                   |  |

Fonte: acervo do autor (2017)

### **Figura 9 –** Marcação de Pares Ordenados no Plano Cartesiano (Geoplano) para traçar a Parábola

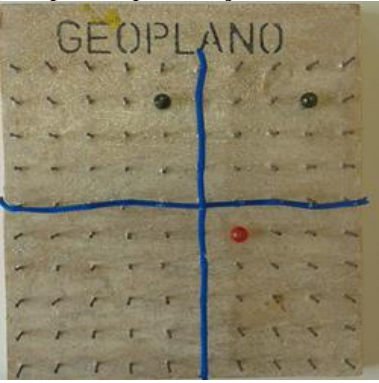

Fonte: acervo do autor (2017)

Agora que todos os pares ordenados necessários já foram encontrados, localize-os no Geoplano e marque-os com miçangas

Com um pedaço de barbante ligar os pontos formando uma parábola, representando assim o gráfico da função  $f(x) = x^2 - 2x$  (Figura 10).

**Figura 10 –** Representação da Parábola no Plano Cartesiano (Geoplano)

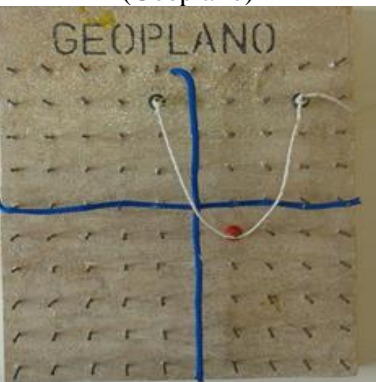

Fonte: acervo do autor (2017)

**Atividade:** Faça a representação gráfica das funções de 2º grau.

a)  $f(x) = 2x^2 - 2x + 1$  b)  $f(x) = x^2 - 2x - 3$ 

c) 
$$
f(x) = x^2 + 4
$$

A Figura 11 apresenta modelos dos gráficos que representam as funções da atividade em alto relevo, construídos com EVA e barbante, de (a) a (c), da esquerda para direita. É importante que os modelos sejam entregues ao estudante cego para que ele possa fazer a devida correção sozinho.

## **Figura 11 –** Representação dos gráficos das Parábolas em relevo das funções de 2º Grau da atividade, no Plano Cartesiano

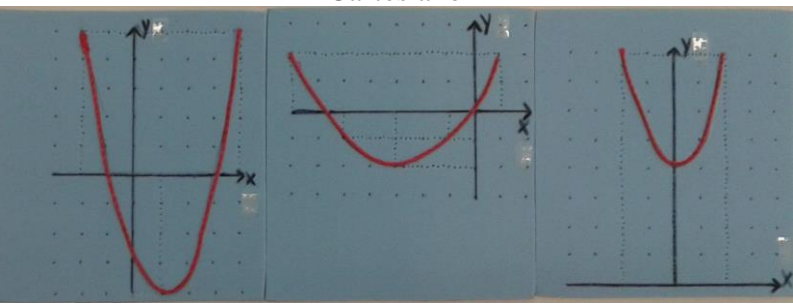

Fonte: acervo do autor (2017)

## <span id="page-36-0"></span>➢ **REPRESENTAÇÃO GEOMÉTRICA DO TEOREMA DE PITÁGORAS**

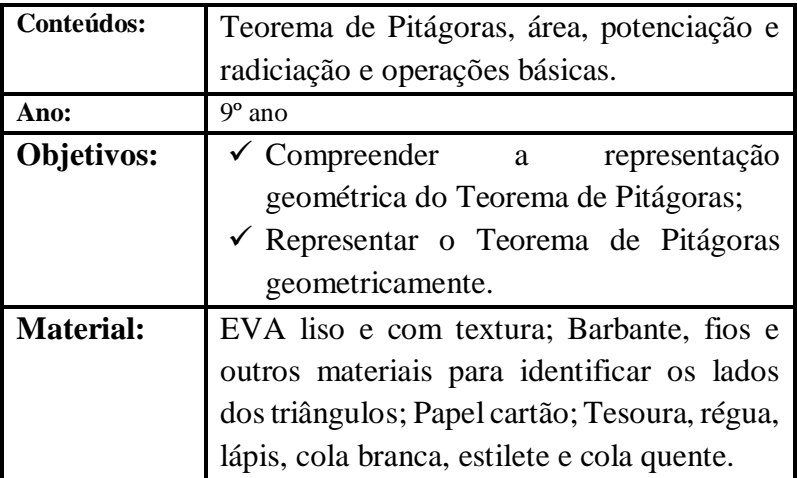

O material disponibilizado para o estudante cego pode ser desenvolvido de três formas:

## **Modelo I<sup>1</sup> :**

 $\overline{a}$ 

• Um painel (papel cartão) onde se tem desenhado um triângulo retângulo e três quadrados. No triângulo a hipotenusa deve medir cinco unidades $2$  e os catetos, quatro

<sup>1</sup> O Modelo 1 foi adaptado do material elaborado pelos autores Clara Izabel Strottmann, Fernanda Schuck e Zenar e Pedro Schein. Disponível em:

[<sup>&</sup>lt;http://sbem.web1471.kinghost.net/anais/XIENEM/pdf/172\\_833\\_ID.pdf>](http://sbem.web1471.kinghost.net/anais/XIENEM/pdf/172_833_ID.pdf)

<sup>.</sup> Acesso em: 25 mai. 2017.

<sup>2</sup> Cada unidade mede 4 cm.

e três unidades, respectivamente. O contorno deste triângulo deve ser feito com o barbante.

- No mesmo painel deve-se desenhar, utilizando os lados do triângulo, três quadrados de lados medindo três, quatro e cinco unidades de lado, cada um.
- Dezesseis quadrados de lado medindo 1 unidade feitos de EVA com textura e nove de EVA sem textura.

A Figura 12 apresenta a imagem do Modelo I construído.

**Figura 12 –** Modelo I para Representação Geométrica do Teorema de Pitágoras

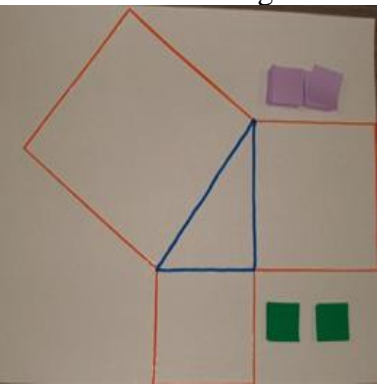

Fonte: acervo do autor (2017)

## **Modelo II<sup>3</sup> :**

 $\overline{a}$ 

- Um painel (papel cartão) onde se tem desenhado um triângulo retângulo e três quadrados, sendo que um dos lados de cada quadrado seja formado pelos lados do triângulo (as medidas podem seguir as apresentadas no Modelo I). O contorno deste triângulo deve ser feito com materiais diferentes (barbantes de espessuras diferentes, *strass*...).
- Confeccionar outros dois quadrados do mesmo tamanho e material que os quadrados menores, contornando as suas laterais com o mesmo material utilizado no lado correspondente do triângulo.
- Deixar o quadrado pequeno inteiro e o quadrado médio dividir conforme a Figura 13.

<sup>3</sup> O Modelo 2 foi confeccionado a partir de uma imagem obtida na publicação de Marcos Rendak. Disponível em: [<https://br.portalprofes.com/marcosrendak/blog/teorema-de-pitagoras>](https://br.portalprofes.com/marcosrendak/blog/teorema-de-pitagoras). Acesso em: 25 mai. 2017.

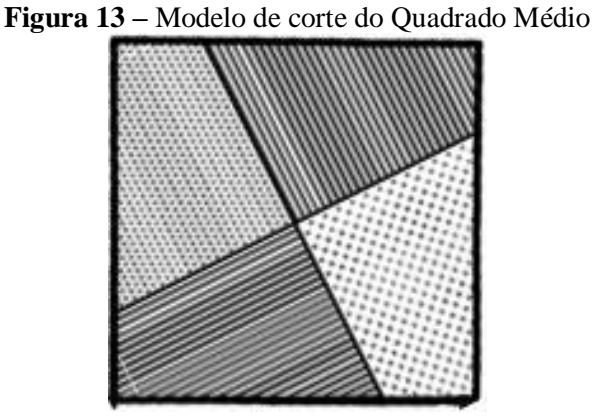

Fonte: Rendak (2015)

A Figura 14 apresenta a imagem do Modelo II construído.

**Figura 14 –** Modelo II para Representação Geométrica do Teorema de Pitágoras

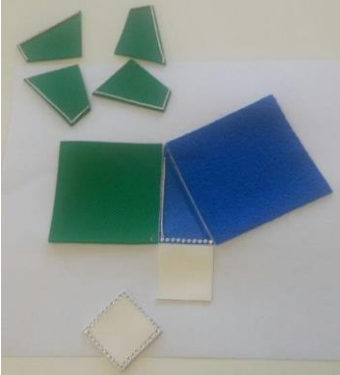

Fonte: acervo do autor (2017)

## **Modelo III<sup>4</sup> :**

 $\overline{a}$ 

- Um painel (papel cartão) onde se tem desenhado um triângulo retângulo isósceles e três quadrados, sendo que os lados dos quadrados devem ter a medida dos lados do triângulo. O contorno deste triângulo deve ser feito com materiais diferentes (barbantes de espessuras diferentes, *strass*...).
	- Confeccionar outros dois quadrados do mesmo tamanho e material que os quadrados menores, contornando as suas laterais com o mesmo material utilizado no lado correspondente do triângulo.
	- Dividir um dos quadrados na sua diagonal e o outro conforme a Figura 15.

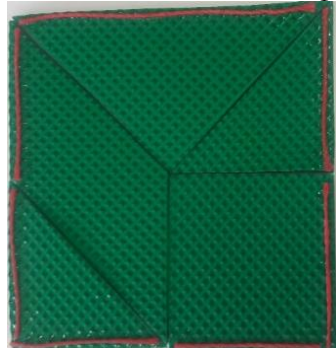

## **Figura 15 –** Modelo de corte do Quadrado

Fonte: acervo do autor (2017)

<sup>4</sup> O Modelo 3 foi elaborado tendo como base a imagem publicada por José Lorenzo López. Disponível em: [<https://joselorlop.blogspot.com.br/2017/01/1249-pythagoras](https://joselorlop.blogspot.com.br/2017/01/1249-pythagoras-theorem.html?m=1)[theorem.html?m=1>](https://joselorlop.blogspot.com.br/2017/01/1249-pythagoras-theorem.html?m=1). Acesso em: 25 mai. 2017.

A Figura 16 apresenta a imagem do Modelo III construído.

**Figura 16 –** Modelo III para Representação Geométrica do Teorema de Pitágoras

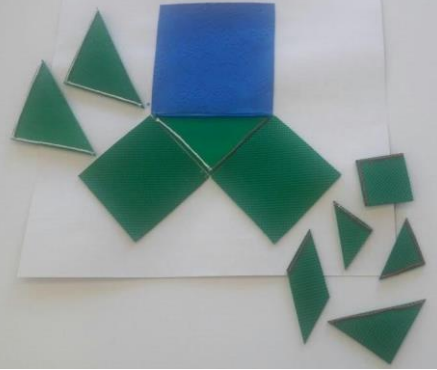

Fonte: acervo do autor (2017)

As peças dos dois quadrados recortados formam um Tangram. Elas podem ser utilizadas em outras atividades.

**Observação: Os estudantes videntes podem utilizar um material semelhante apenas substituindo os EVA com textura e barbante pelo desenho das figuras em papel cartão ou EVA simples.**

## **Como utilizar:**

Inicialmente deve-se explicar para os estudantes que o Teorema de Pitágoras somente pode ser aplicado ao triângulo retângulo. Relembrar que no triângulo retângulo o lado oposto ao ângulo de 90º é o maior lado do triângulo e é denominado hipotenusa. Os outros dois lados, que formam o ângulo de 90º, são denominados catetos podendo ter a mesma medida, ou não.

Em seguida deve-se entregar o material para os estudantes verificarem que a soma das áreas dos dois quadrados menores é equivalente a área do quadrado maior. Os estudantes videntes podem construir os seus materiais, assim como o estudante com deficiência visual, sendo que este deverá ter auxílio de um colega e eles deverão seguir os passos descritos acima para que ele possa utilizá-lo depois.

Esta atividade serve para mostrar o Teorema de Pitágoras:

**Teorema de Pitágoras:** A soma dos quadrados dos catetos é igual ao quadrado da hipotenusa:  $hip^2 = cat^2 + cat^2$ 

Na sequência apresenta-se a representação geométrica utilizando cada um dos modelos confeccionados.

#### **Figura 17 –** Representação do Teorema de Pitágoras utilizando o Modelo I

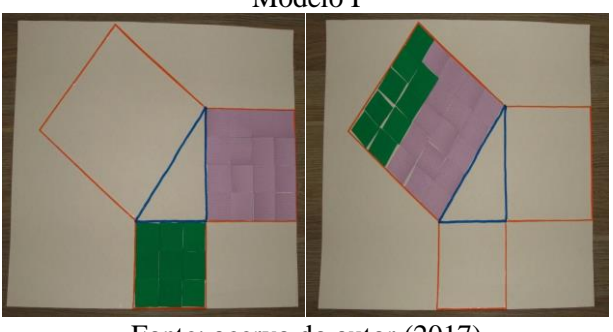

Fonte: acervo do autor (2017)

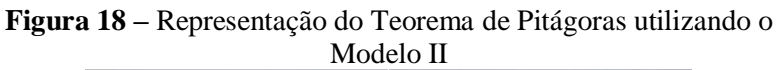

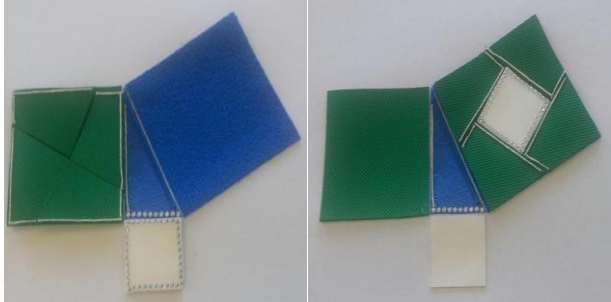

Fonte: acervo do autor (2017)

**Figura 19 –** Representação do Teorema de Pitágoras utilizando o Modelo III

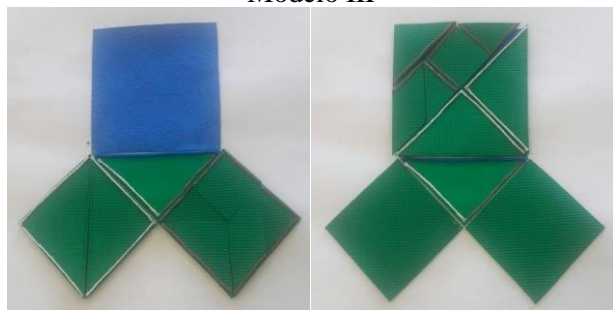

Fonte: acervo do autor (2017)

## <span id="page-44-0"></span>➢ **RELAÇÕES MÉTRICAS NO TRIÂNGULO RETÂNGULO**

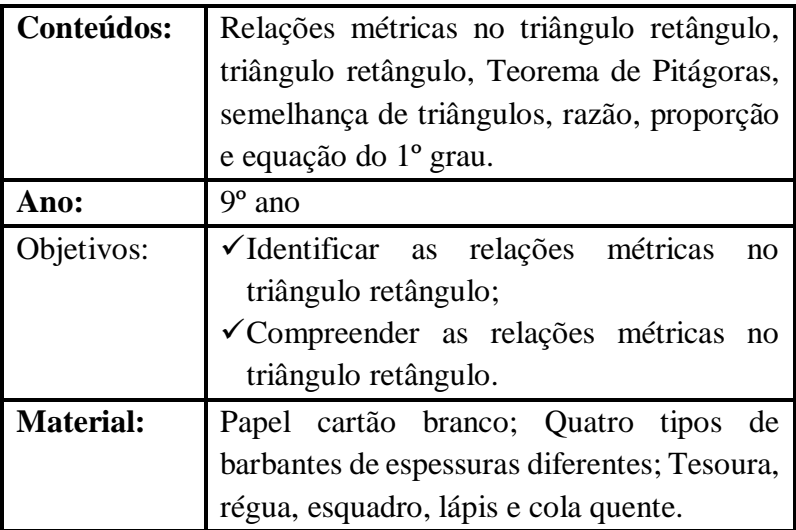

O material disponibilizado para o estudante cego é composto por três triângulos retângulos:

• **Triângulo 1:** Em um painel (papel cartão) desenhar um triângulo retângulo com hipotenusa com medida igual a 30 cm (segmento *a*) e catetos com medidas iguais a 24 cm (segmento *c*) e 18 cm (segmento *b*), cada lado deste triângulo é feito com um tipo (espessura) de barbante. No mesmo painel desenha-se a altura relativa à hipotenusa, com 14,4 cm (segmento *h*), esta também deve ser feita com

um barbante de espessura diferente dos utilizados nos lados do triângulo.

- **Triângulo 2:** feito de papel cartão, sua hipotenusa deve medir 18 cm (equivalente ao segmento *b*), o contorno desta deve ser feito com o mesmo barbante utilizado no cateto de mesma medida do triângulo retângulo inicial. Um dos catetos deste triângulo deve medir 14,4 cm (equivalente ao segmento *h*), onde o contorno deve ser feito com o mesmo barbante utilizado na altura do Triângulo 1. O outro cateto deve ter a medida igual a 10,8 cm (segmento *n*), e seu contorno deve ser feito com o mesmo barbante utilizado na hipotenusa do triângulo retângulo inicial.
- **Triângulo 3:** feito de papel cartão, sua hipotenusa deve medir 24 cm (equivalente ao segmento *c*), um dos catetos 14,4 cm (equivalente ao segmento *h*) e o outro 19,2 cm (segmento *m*). Os lados deste triângulo devem ser contornados com os mesmos barbantes utilizados no cateto c, na altura e na hipotenusa, respectivamente, do Triângulo 1.

**Observação: Cada segmento e vértice devem ser identificados em língua portuguesa e** *Braille***. Para os estudantes videntes podem ser confeccionados os mesmos** 

## **materiais, sem utilizar os barbantes, apenas cores diferentes para os lados.**

### **Figura 12 –** Material didático manipulável relações métricas no triângulo retângulo

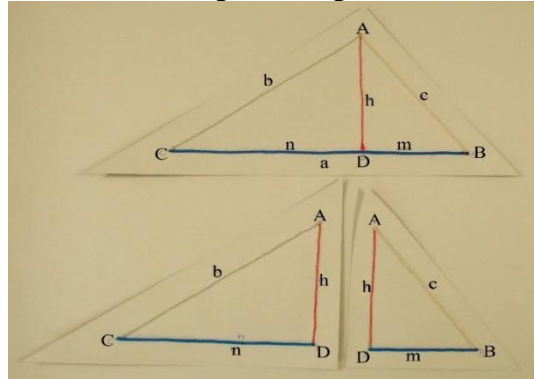

Fonte: acervo do autor (2017)

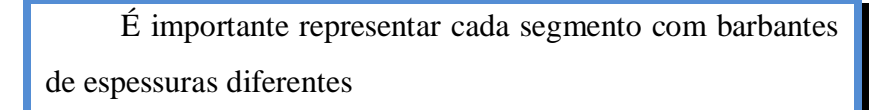

## **Como utilizar:**

Primeiramente o professor deve entregar para os estudantes o painel com o triângulo retângulo maior e relembrar os elementos deste triângulo.

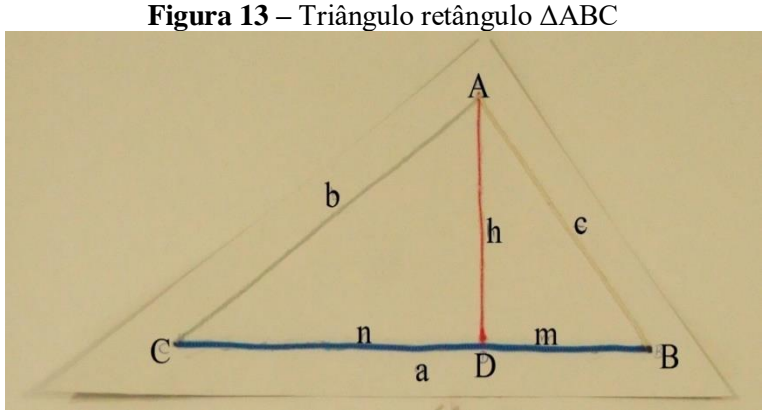

Fonte: acervo do autor (2017)

Elementos do triângulo retângulo ΔABC:

- $\triangleright$   $\overline{BC}$  é hipotenusa, sua medida é indicada por *a*.
- $\triangleright$   $\overline{AB}$  é um cateto, sua medida é indicada por *c*.
- $\triangleright$   $\overline{AC}$  é um cateto, sua medida é indicada por *b*.
- $\triangleright$   $\overline{AD}$  é a altura relativa à hipotenusa, sua medida é indicada por *h*.
- $\triangleright$   $\overline{BD}$  é a projeção ortogonal do cateto  $\overline{AB}$  sobre a hipotenusa, sua medida é indicada por *m*.
- $\triangleright$   $\overline{CD}$  é a projeção ortogonal do cateto  $\overline{AC}$  sobre a hipotenusa, sua medida é indicada por *n*.

Na sequência mostre para os estudantes que os três triângulos retângulos formados são semelhantes, de acordo com a propriedade apresentada a seguir.

Em qualquer triângulo retângulo, a altura relativa à hipotenusa divide o triângulo em dois outros triângulos retângulos, que são semelhantes ao triângulo dado e semelhantes entre si.

Entregue para os estudantes os outros dois triângulos retângulos (os estudantes videntes podem construir os seus materiais). Neste momento, explicar que a partir da semelhança desses triângulos, podem-se estabelecer algumas relações entre as medidas de seus lados.

• Relações entre os triângulos ΔABC e ΔACD.

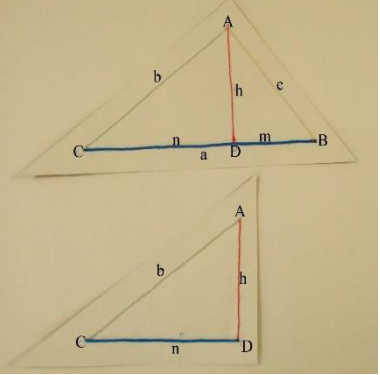

**Figura 14 –** Relações entre os triângulos ΔABC e ΔACD

Fonte: acervo do autor (2017)

 $\hat{A} = \hat{D}$  são ângulos retos;  $\hat{C} = \hat{C}$  ângulos em comum. No triângulo ΔABC temos *a* como hipotenusa, *b* como cateto maior e *c* como cateto menor. Já no triângulo ΔACD *b* como hipotenusa, *n* como cateto maior e *h* como cateto menor. Assim:

➢ A razão das hipotenusas pelos respectivos catetos menores (e maiores) é igual:

$$
\frac{a}{c} = \frac{b}{h} \to a \cdot h = c \cdot b
$$
  

$$
\frac{a}{b} = \frac{b}{n} \to a \cdot n = b \cdot b \to b^2 = a \cdot n
$$

➢ A razão entre os catetos dos dois triângulos é igual:

$$
\frac{b}{n} = \frac{c}{h} \to b \cdot h = c \cdot n
$$

• Relações entre os triângulos ΔABC e ΔABD.

**Figura 15 –** Relações entre os triângulos ΔABC e ΔABD

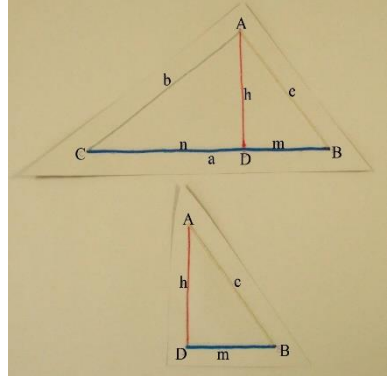

Fonte: acervo do autor (2017)

 $\hat{A} = \hat{D}$  são ângulos retos;  $\hat{B} = \hat{B}$  ângulos em comum. No triângulo ΔABC temos *a* como hipotenusa, *b* como cateto maior e *c* como cateto menor. Já no triângulo ΔABD *c* como hipotenusa, *h* como cateto maior e *m* como cateto menor. Assim:

➢ A razão das hipotenusas pelos respectivos catetos menores (e maiores) é igual:

$$
\frac{a}{c} = \frac{c}{m} \to a \cdot m = c \cdot c \to c^2 = a \cdot m
$$

$$
\frac{a}{b} = \frac{c}{h} \to a \cdot h = b \cdot c
$$

➢ A razão entre os catetos dos dois triângulos é igual:

$$
\frac{c}{m} = \frac{b}{h} \to c \cdot h = b \cdot m
$$

• Relações entre os triângulos ΔABD e ΔACD (Figura 24).

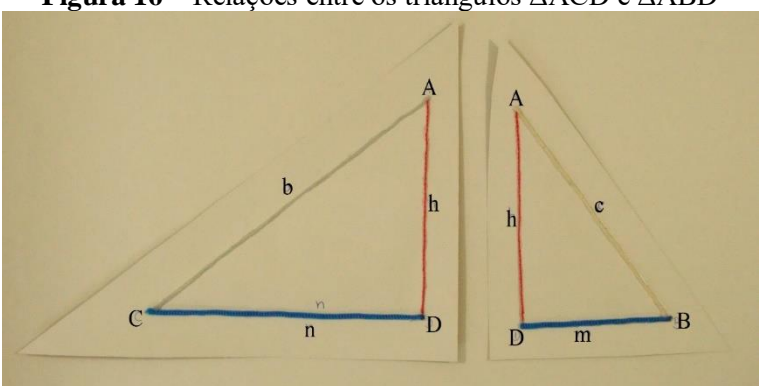

**Figura 16 –** Relações entre os triângulos ΔACD e ΔABD

Fonte: acervo do autor (2017)

 $\hat{D} = \hat{D}$  são ângulos retos;  $\hat{A} = \hat{A}$  ângulos em comum. No triângulo ΔACD temos *b* como hipotenusa, *n* como cateto maior e *h* como cateto menor. Já no triângulo ΔABD *c* como hipotenusa, *h* como cateto maior e *m* como cateto menor. Assim:

➢ A razão das hipotenusas pelos respectivos catetos menores (e maiores) é igual:

$$
\frac{b}{h} = \frac{c}{m} \to b \cdot m = c \cdot h \qquad \qquad \frac{b}{n} = \frac{c}{h} \to b \cdot h = c \cdot n
$$

➢ A razão entre os catetos dos dois triângulos é igual:

$$
\frac{h}{m} = \frac{n}{h} \to h \cdot h = m \cdot n \to h^2 = m \cdot n
$$

Logo, temos as seguintes relações métricas no triângulo retângulo (as relações repetidas são consideradas uma única vez).

$$
a = m + n
$$
  
\n
$$
h^{2} = m \cdot n
$$
  
\n
$$
b^{2} = a \cdot n
$$
  
\n
$$
c^{2} = a \cdot m
$$
  
\n
$$
c^{2} = a \cdot m
$$
  
\n
$$
c^{2} = a \cdot m
$$
  
\n
$$
b \cdot h = c \cdot n
$$

## <span id="page-53-0"></span>➢ **TEOREMA DE TALES**

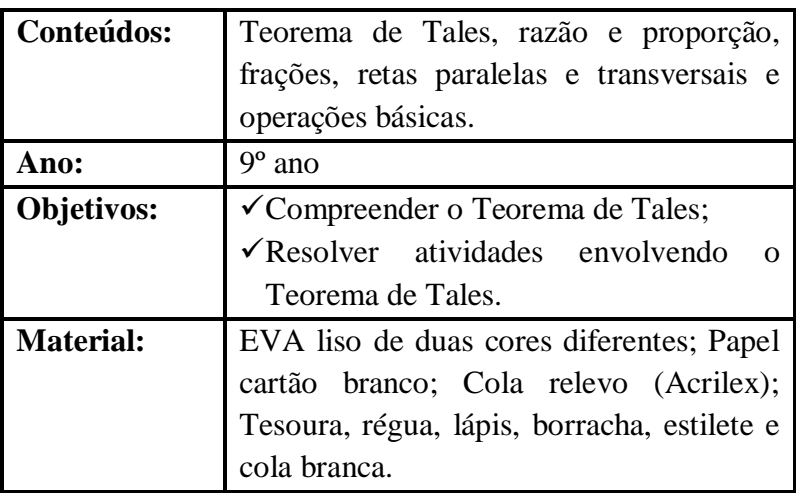

## **Como construir o material:**

A Figura 25 será utilizada como modelo para apresentar o passo a passo de como construir este material para que um estudante cego possa realizar as atividades propostas.

**Figura 17 –** Modelo de aplicação do Teorema de Tales para a

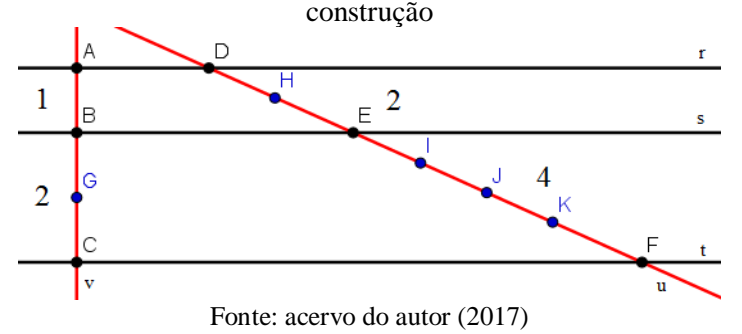

Recorte uma folha de EVA em três tiras de 15 cm de comprimento e 0,3 cm de largura, para representar as retas paralelas. Da outra folha de EVA devem ser cortadas duas tiras de 0,3 cm de largura, uma com 6 cm de comprimento e outra com 10 cm de comprimento, para representar as retas transversais. Corte um pedaço de papel cartão de 15x15 cm, para ser a base.

**Figura 18 –** Recortes para confecção do material

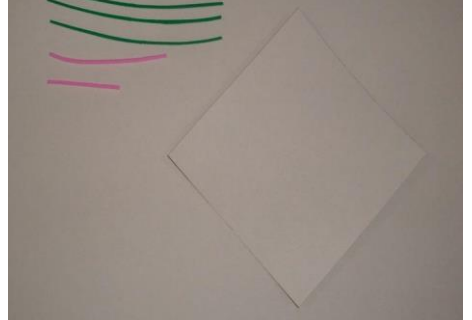

Fonte: acervo do autor (2017)

Faça uma marcação a cada centímetro nas tiras de 6 cm e 10 cm, estas marcações auxiliarão no posicionamento das retas transversais no feixe de paralelas.

**Figura 19 –** Marcações nas tiras de EVA que representam as retas transversais

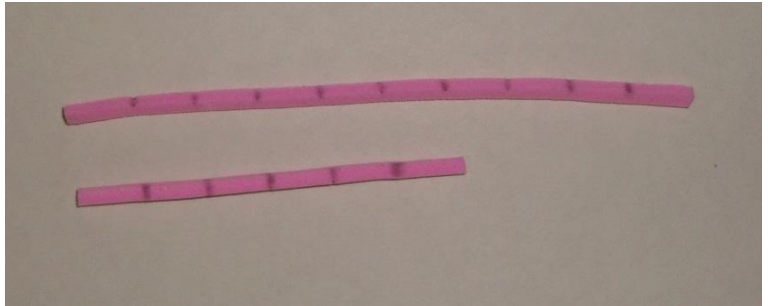

Fonte: acervo do autor (2017)

De acordo como o modelo (Figura 25) uma das retas transversais está formando 90º com as retas paralelas. Logo, cola-se a primeira tira de EVA na parte superior do papel cartão deixando uma margem de 2,5 cm, depois a segunda tira de EVA com a distância de 1 cm da primeira e por fim, a terceira tira de EVA com a distância de 2 cm da segunda, representado assim o feixe de paralelas.

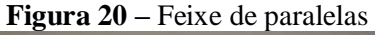

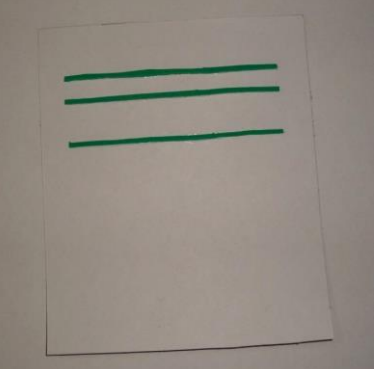

Fonte: acervo do autor (2017)

Posicione as tiras de EVA de 6 cm e 10 cm, conforme as proporções, sobre as tiras de EVA paralelas, para marcar a posição das retas transversais sobre o feixe de paralelas.

**Figura 21 –** Marcação das retas transversais conforme a proporção

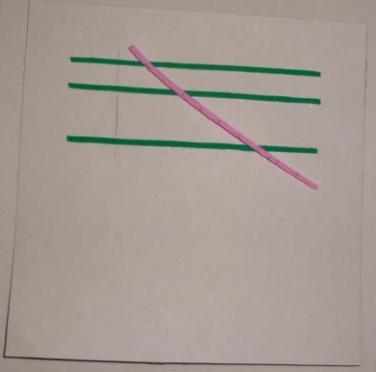

Fonte: acervo do autor (2017)

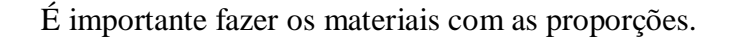

Com as marcações feitas, corte com o estilete onde as retas transversais interceptam as paralelas para encaixá-las.

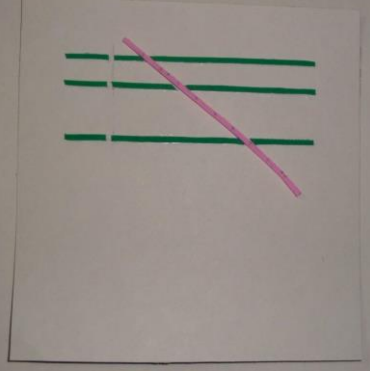

**Figura 22 –** Reta transversal encaixada no feixe de paralelas

Fonte: acervo do autor (2017)

Cole as tiras de EVA transversais e marque um ponto a cada centímetro com a cola relevo sobre estas tiras, para que o estudante cego possa verificar a distância entre um segmento e outro. Escreva no papel cartão, nos respectivos lugares, os números que representam o comprimento dos segmentos das partes das retas perpendiculares entre as retas paralelas, em algarismos e cole ao lado as representações em *Braille*.

 $\overline{A}$  $\overline{2}$ 

**Figura 23 –** Exemplo do Teorema de Tales pronto

Fonte: acervo do autor (2017)

**Observação: Para confeccionar os exemplos e atividades sobre Teorema de Tales, basta seguir os mesmos passos do exemplo acima, somente alterando a distância entre as retas paralelas e a inclinação das transversais o que, consequentemente alterará a razão e a proporção entre as medidas. Para os estudantes videntes o professor pode entregar os exemplos e atividades impressos.**

#### **Como utilizar:**

O professor pode iniciar falando como Tales de Mileto estabeleceu o conhecido "Teorema de Tales" e determiná-lo. Na sequência, apresentar alguns exemplos para os estudantes e pedir para eles verificarem a proporcionalidade entre os segmentos. A Figura 32 apresenta dois exemplos desenvolvidos para serem utilizados por um estudante cego, como já foi dito, o professor pode entregar o material confeccionado em EVA e papel cartão para os cegos e o impresso em tinta para os videntes.

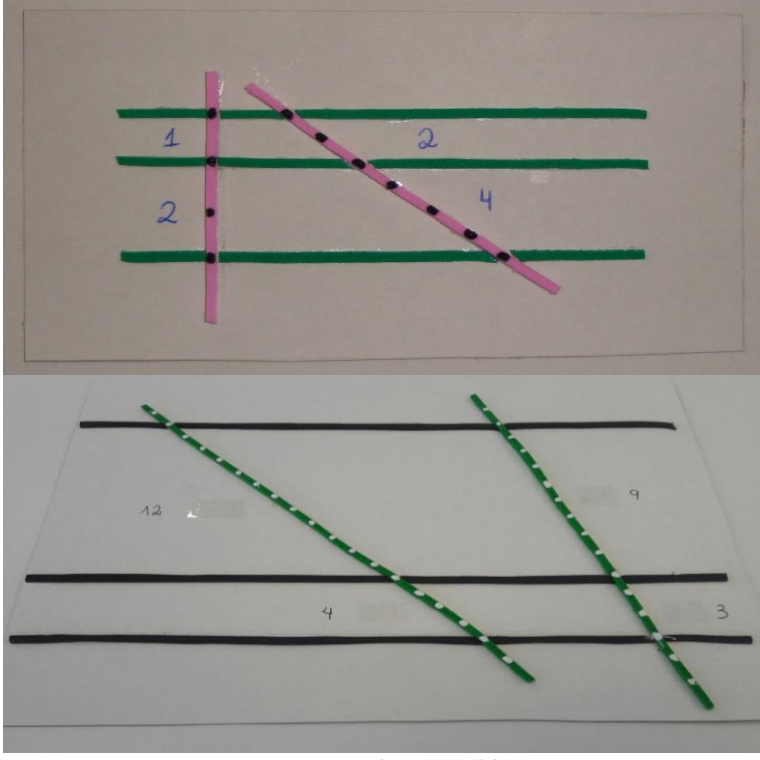

**Figura 24–** Exemplos do Teorema de Tales

Fone: acervo do autor (2017)

Após apresentar os exemplos, o professor deve explicar aos estudantes como descobrir valores desconhecidos utilizando o Teorema de Tales. Nas Figuras 33 a 39 apresentam-se alguns exemplos em alto relevo que podem ser utilizados para se explorar este conteúdo.

Para trabalhar com o estudante cego, quando ele tem dificuldade no raciocínio algébrico, sugere-se explorar este conteúdo por meio de razão e proporção e não por regra de três, pois o estudante, a partir dos exemplos numéricos

apresentados na Figura 32 pode entender melhor este conteúdo desta forma.

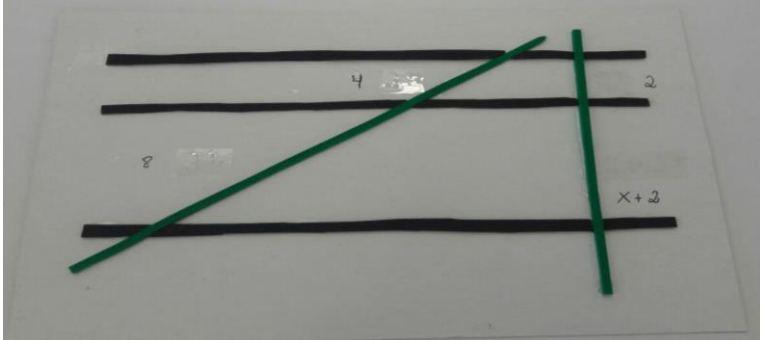

**Figura 25 –** Atividades sobre o Teorema de Tales

Fone: acervo do autor (2017)

**Figura 26 –** Atividades sobre o Teorema de Tales

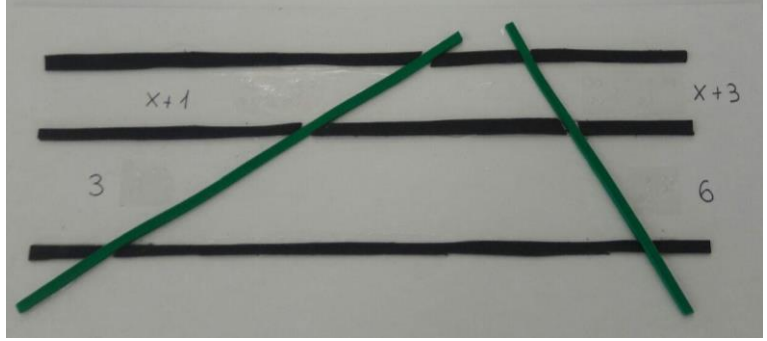

Fone: acervo do autor (2017)

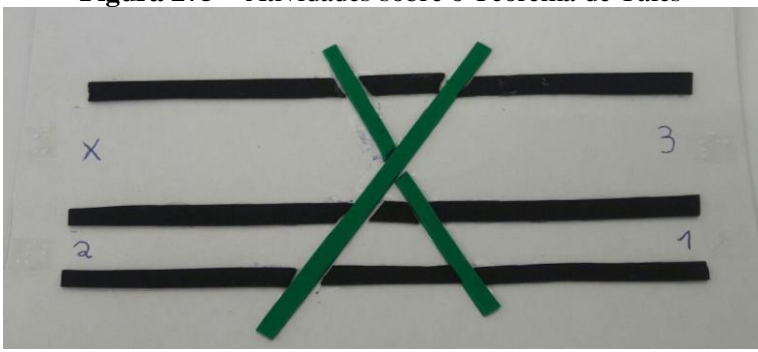

**Figura 275 –** Atividades sobre o Teorema de Tales

Fonte: acervo do autor (2017)

**Figura 28 –** Atividades sobre o Teorema de Tales

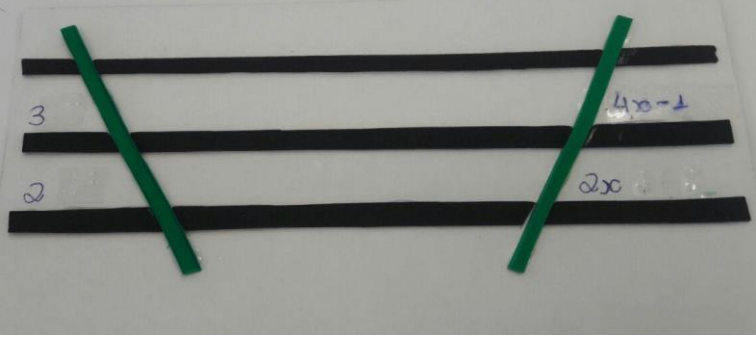

Fonte: acervo do autor (2017)

**Figura 29 –** Atividades sobre o Teorema de Tales

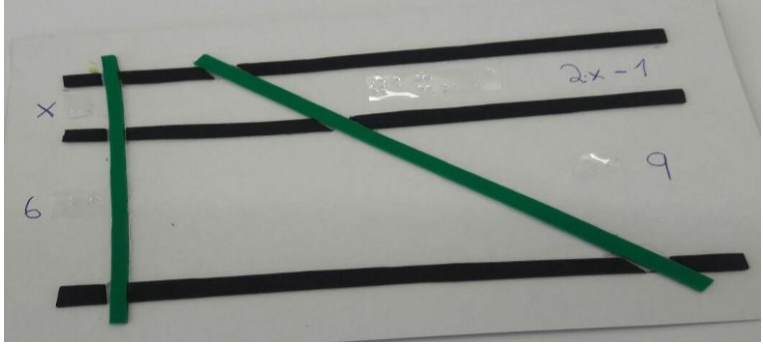

Fonte: acervo do autor (2017)

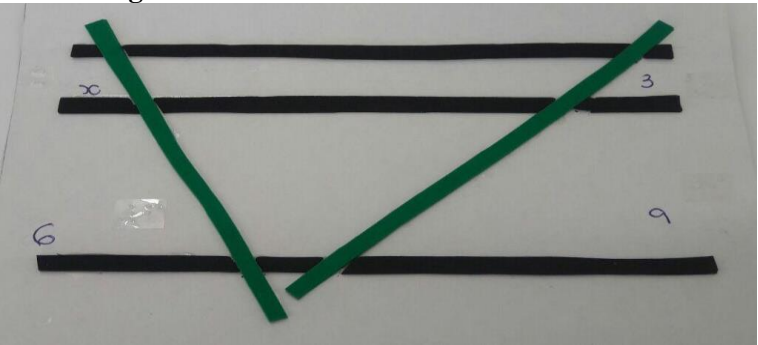

**Figura 30 –** Atividades sobre o Teorema de Tales

**Figura 31 –** Atividades sobre o Teorema de Tales

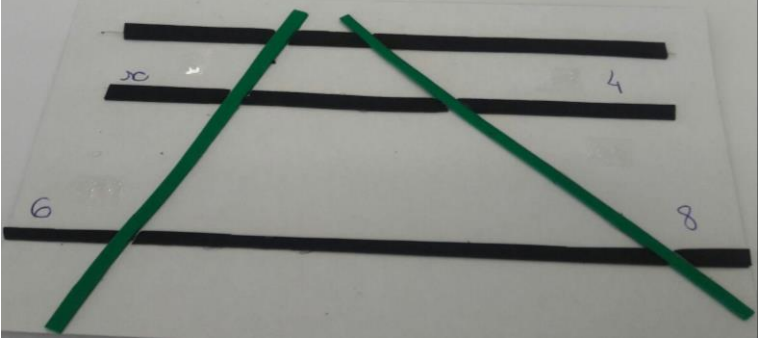

Fonte: acervo do autor (2017)

#### **Finalizando...**

Estes materiais, como já foi dito, foram desenvolvidos para uma estudante cega do 9º ano e sua turma, de acordo com os conteúdos explorados pela professora no período de desenvolvimento desta pesquisa, em 2017. Outros materiais foram desenvolvidos posteriormente, mas não fizeram parte desta pesquisa.

Esperamos que eles sirvam de auxílio e motivação para o desenvolvimento de mais trabalhos que realmente incluam o estudante com deficiência visual nas aulas de Matemática na Educação Básica.

# **REFERÊNCIAS**

<span id="page-64-0"></span>BRASIL. **Parâmetros Curriculares Nacionais: Matemática. Brasília:** MEC/SEF, 1998. Disponível em: [http://portal.mec.gov.br/seb/arquivos/pdf/matematica.pdf.](http://portal.mec.gov.br/seb/arquivos/pdf/matematica.pdf) Acesso em: 20 dez. 2016.

KALEFF, A.M.M.R.; ROSA, F.M.C. da. A importância da habilidade da visualização para a aprendizagem matemática e para a inclusão do aluno com deficiência visual. In: KALEFF, A.M.M.R. (Org.). **Vendo com as mãos, olhos e mente:** Recursos didáticos para laboratório e museu de educação matemática inclusiva do aluno com deficiência visual. Niterói: CEAD / UFF, 2016, p. 28-36. Disponível em: [https://drive.google.com/file/d/0B0M9GEU6FsoVRGRoQTZ](https://drive.google.com/file/d/0B0M9GEU6FsoVRGRoQTZmWTRhTGM/view?usp=sharing_eid&ts=5787e9f0) [mWTRhTGM/view?usp=sharing\\_eid&ts=5787e9f0.](https://drive.google.com/file/d/0B0M9GEU6FsoVRGRoQTZmWTRhTGM/view?usp=sharing_eid&ts=5787e9f0) Acesso em: 12 set. 2016.

LÓPEZ, J.L. **Pythagoras' theorem**. 2017. Disponível em: <https://joselorlop.blogspot.com.br/2017/01/1249 pythagoras-theorem.html?m=1>. Acesso em: 25 mai. 2017.

LORENZATO, S. Laboratório de ensino de matemática e materiais didáticos manipuláveis. In: LORENZATO, S. **Laboratório de Ensino de Matemática na formação de professores.** Campinas: Autores Associados, 2006, p. 3-38.

REILY, L. **Escola inclusiva:** Linguagem e mediação. Campinas: PAPIRUS, 2004.

RENDAK, M. **Teorema de Pitágoras**. 2015. Disponível em: [https://br.portalprofes.com/marcosrendak/blog/teorema-de](https://br.portalprofes.com/marcosrendak/blog/teorema-de-pitagoras)[pitagoras.](https://br.portalprofes.com/marcosrendak/blog/teorema-de-pitagoras) Acesso em: 25 mai. 2017.

SÁ, E.D. de; CAMPOS, I.M.de; SILVA, M.B. Campolina. **Atendimento Educacional Especializado:** Deficiência Visual. Brasília: Cromos, 2007.

SANTA CATARINA. Secretaria de Estado da Educação. Fundação

Catarinense de Educação Especial. **Guia prático para adaptação em relevo**. São

José: FCEE, 2011. Disponível em: [http://www.fcee.sc.gov.br/index.php/downloads/biblioteca](http://www.fcee.sc.gov.br/index.php/downloads/biblioteca-virtual/educacao-especial/cap/512-guia-pratico-de-apaptacao-em-relevo)[virtual/educacao-especial/cap/512-guia-pratico-de-apaptacao](http://www.fcee.sc.gov.br/index.php/downloads/biblioteca-virtual/educacao-especial/cap/512-guia-pratico-de-apaptacao-em-relevo)[em-relevo.](http://www.fcee.sc.gov.br/index.php/downloads/biblioteca-virtual/educacao-especial/cap/512-guia-pratico-de-apaptacao-em-relevo) Acesso em: 21 nov. 2016.

SHIMAZAKI, E.M.; SILVA, S.C.R. da; VIGINHESKI, L.V.M. O ensino de Matemática e a diversidade: o caso de uma estudante com deficiência visual. **Interfaces da Educação**, Paranaíba, v. 6, n. 18, p.148-164, set./dez. 2016. Disponível em:

[http://periodicosonline.uems.br/index.php/interfaces/article/vi](http://periodicosonline.uems.br/index.php/interfaces/article/view/1082/913) [ew/1082/913.](http://periodicosonline.uems.br/index.php/interfaces/article/view/1082/913) Acesso em: 21 nov. 2016.

SILVA, L.M.S. da. **Do improviso às possibilidades de ensino:** estudo de caso de uma professora de matemática no contexto da inclusão de estudantes cegos. 2015. 194f. Tese (Doutorado) - Programa de Pós-Graduação em Educação Matemática, Universidade Estadual Paulista "Júlio de Mesquita Filho", Rio Claro, 2015. Disponível em: [https://repositorio.unesp.br/handle/11449/136763.](https://repositorio.unesp.br/handle/11449/136763) Acesso em: 21 nov. 2016.

STROTTMANN, C.I.; SCHUCK, F.; SCHEIN, Z. e P. Material concreto para o desenvolvimento do conceito do Teorema de Pitágoras para portadores de deficiência visual. In: Encontro Nacional de Educação Matemática, XI, 2013, Curitiba. **Anais...** Curitiba: SBEM, 2013. p. 1-5. Disponível em:

[http://sbem.web1471.kinghost.net/anais/XIENEM/pdf/172\\_8](http://sbem.web1471.kinghost.net/anais/XIENEM/pdf/172_833_ID.pdf) [33\\_ID.pdf.](http://sbem.web1471.kinghost.net/anais/XIENEM/pdf/172_833_ID.pdf) Acesso em: 25 maio 2017.